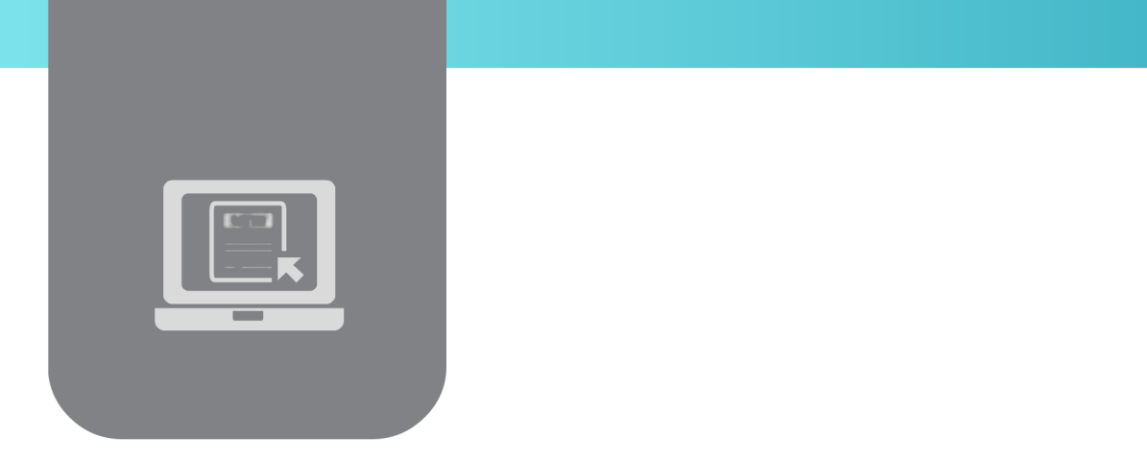

# **وثيقة تعريف مقرّر مشروع التخرج**

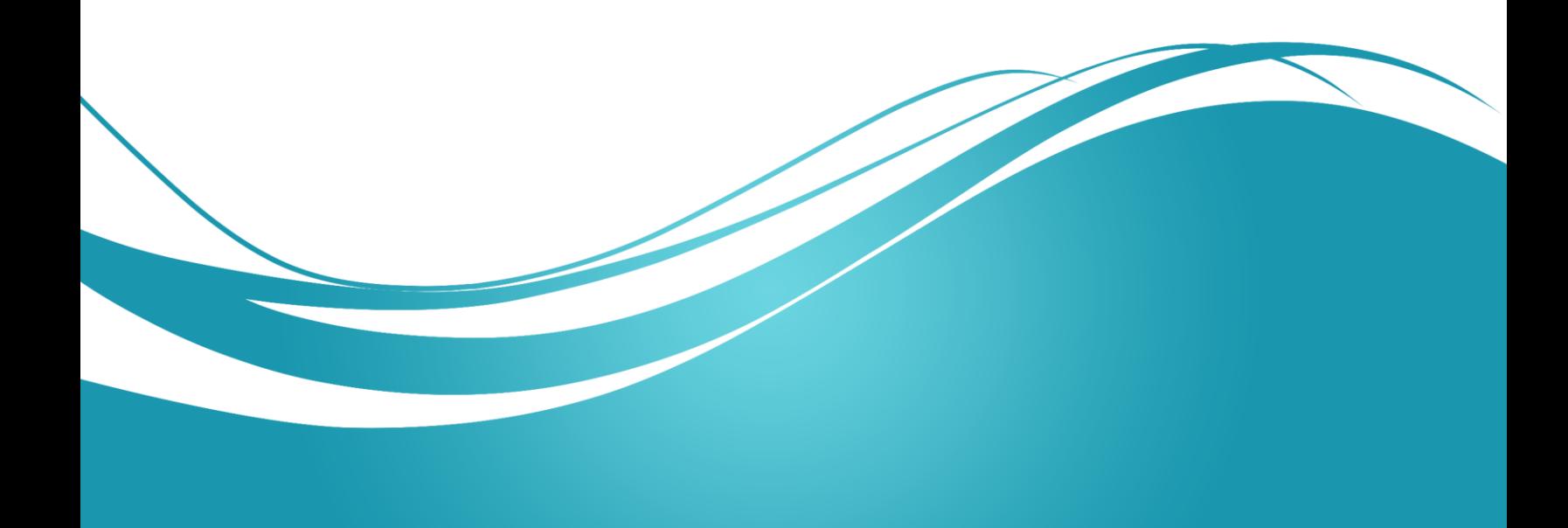

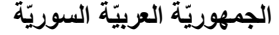

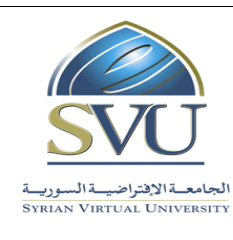

### **Syrian Arab Republic**

**Ministry of Higher Education العـالـــــــــيّالتعـليــمّوزارة**

**الجامعة االفتراض ية السور ية University Virtual Syrian**

# **.1 معمومات أساسية;**

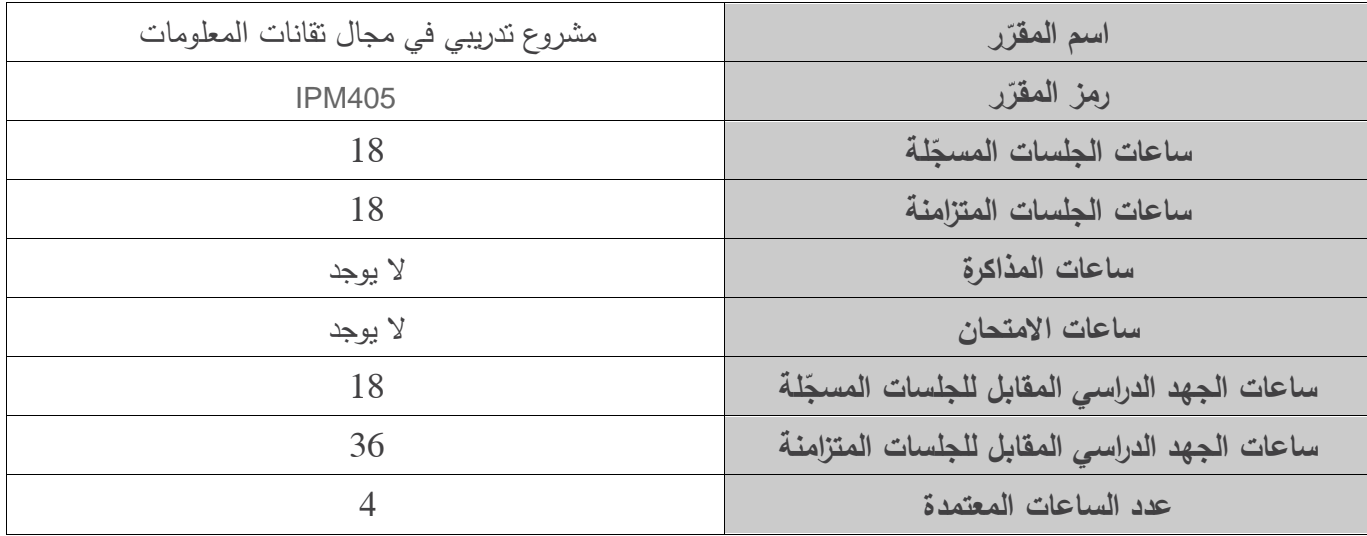

# **.2 رات ر مباشرةً المقر المطموب دراستها قبل ; المقر**

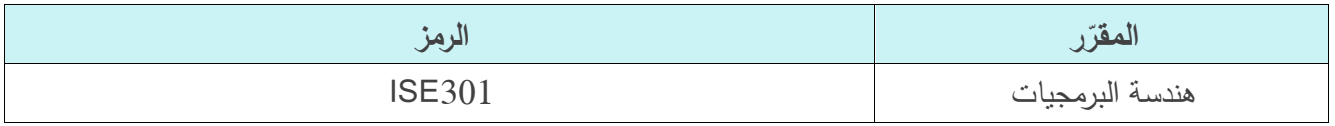

# **.3 ر; الهدف من المقر**

تساعد مادة "المشروع التدريبي في تقانات المعلومات" الطالب في مكاملة معظم المعلومات التقنية والإدارية التي جمعها خلال متابعته لمختلف مقررات برنامج الإجازة في تكنولوجيا المعلومات، وذلك بهدف نتفيذ مشروع عملي متكامل يمتد على فصل كامل يمر فيه الطالب بجميع مراحل دورة حياة المنتج البرمجي من وضع المتطمبات إلى التنفيذ واالختبار والتشغيل. كما يتعمم الطالب في هذا المقرر كيفية كتابة تقرير تقني وتوثيق المراجع المستخدمة، إضافة إلى كيفية إجراء عرض تقديمي للدفاع عن المشروع.

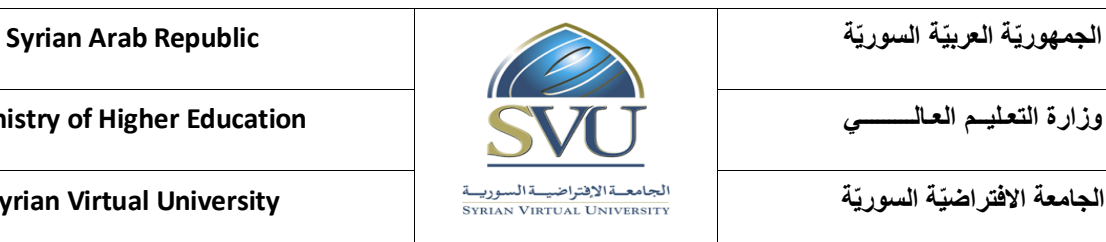

**الجامعة االفتراض ية السور ية University Virtual Syrian**

# **.4 ة ) ة المرجو صالت التعميمي ILO – Intended Learning المح**

### **:)Objectives/Outcomes**

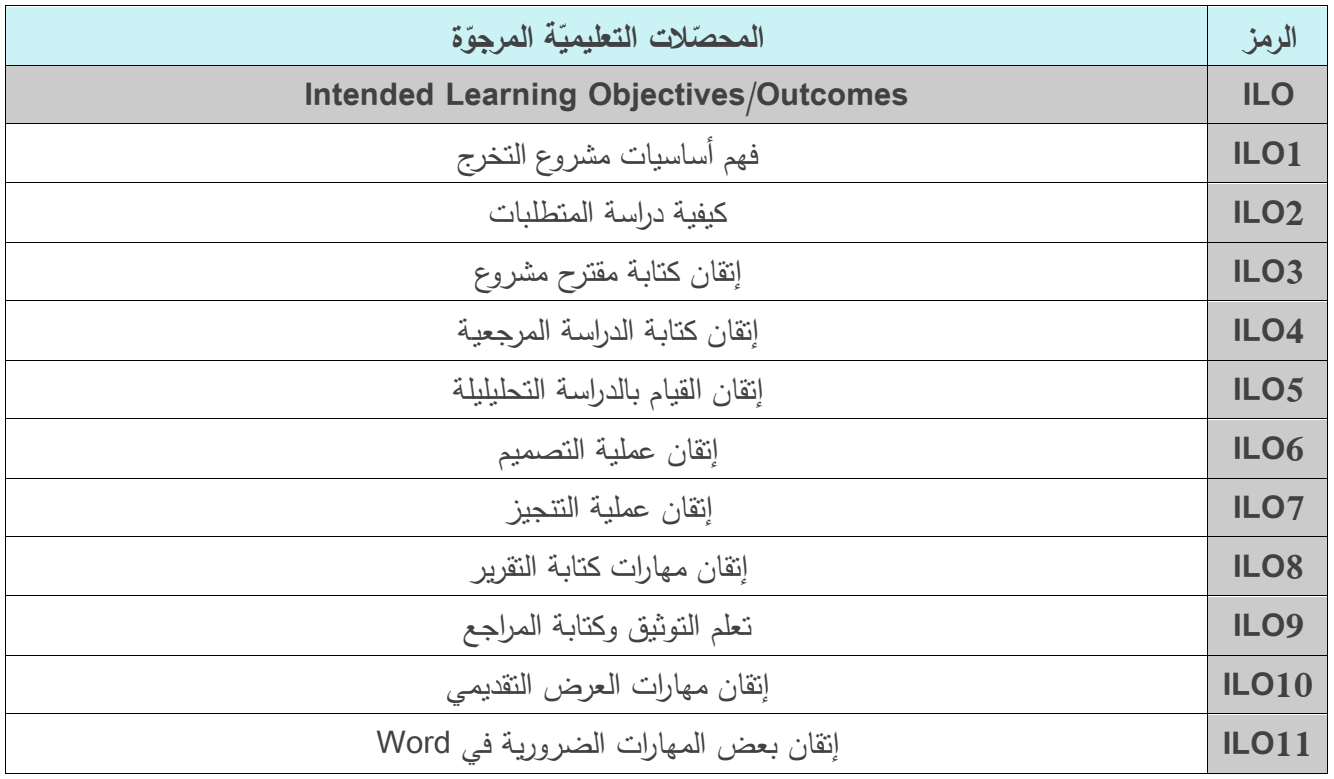

## **.5 محتوى المقرر; )الجمسة الواحدة مدتها ساعة ونصف وعدد الجمسات المتزامنة الفصمية هو 23 جمسة(**

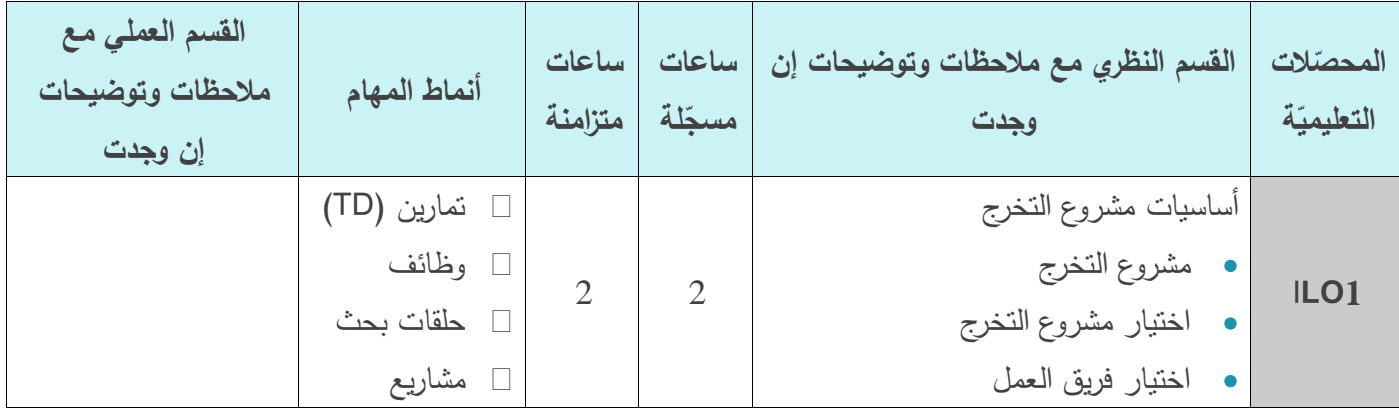

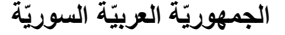

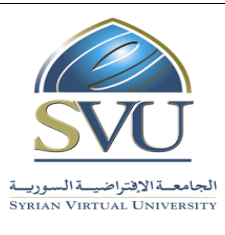

**Syrian Arab Republic** 

**Ministry of Higher Education العـالـــــــــيّالتعـليــمّوزارة**

**الجامعة االفتراض ية السور ية University Virtual Syrian**

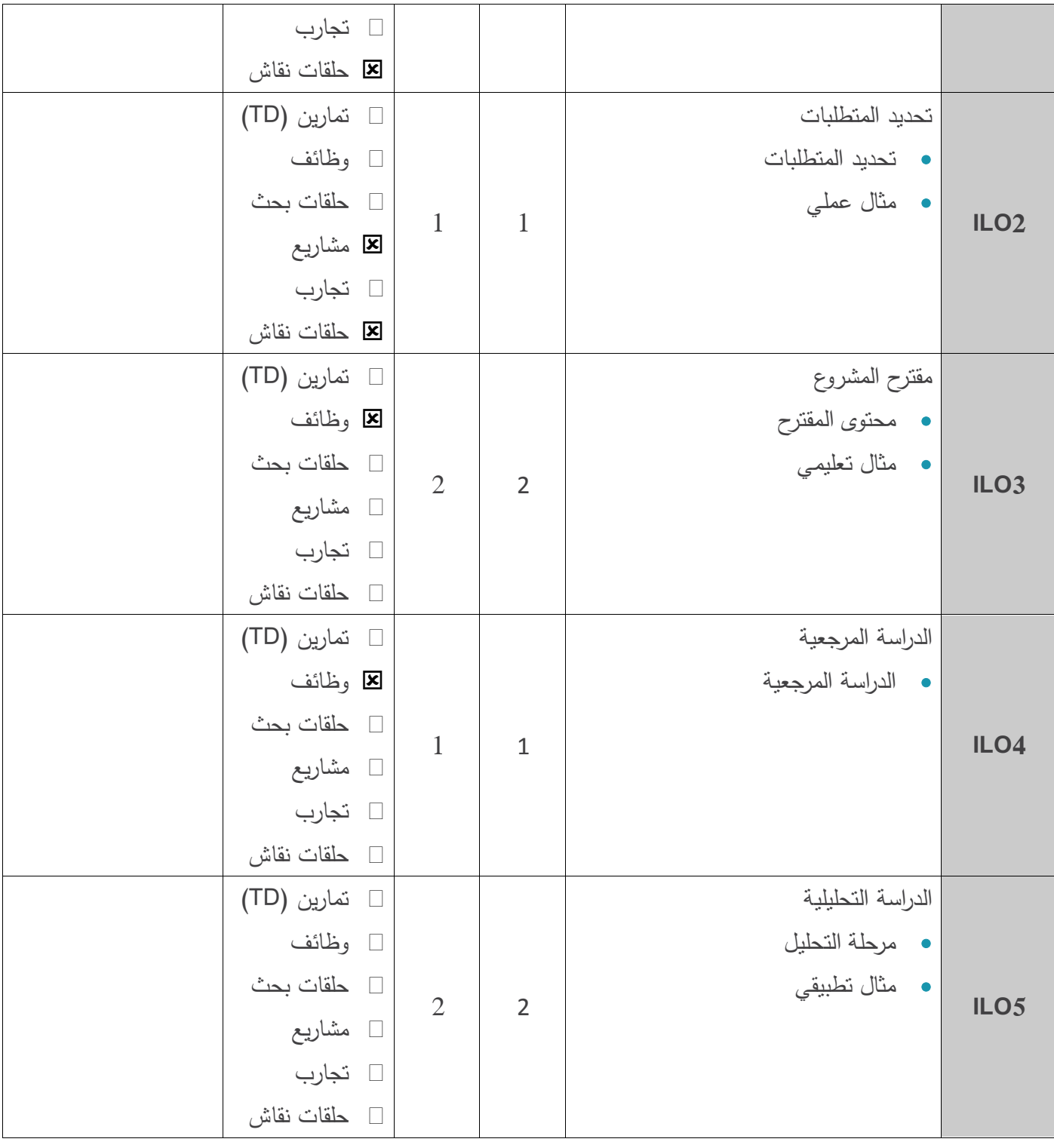

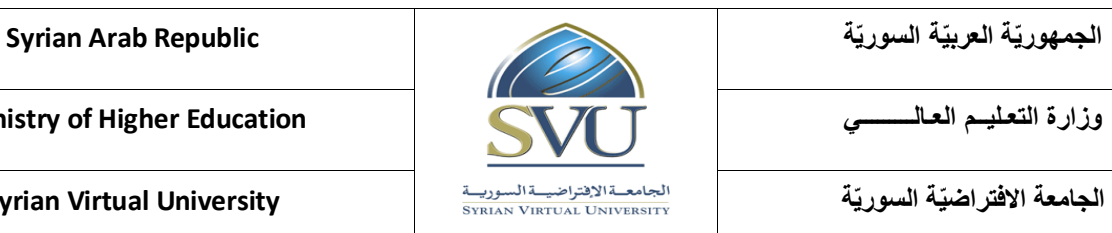

**الجامعة االفتراض ية السور ية University Virtual Syrian**

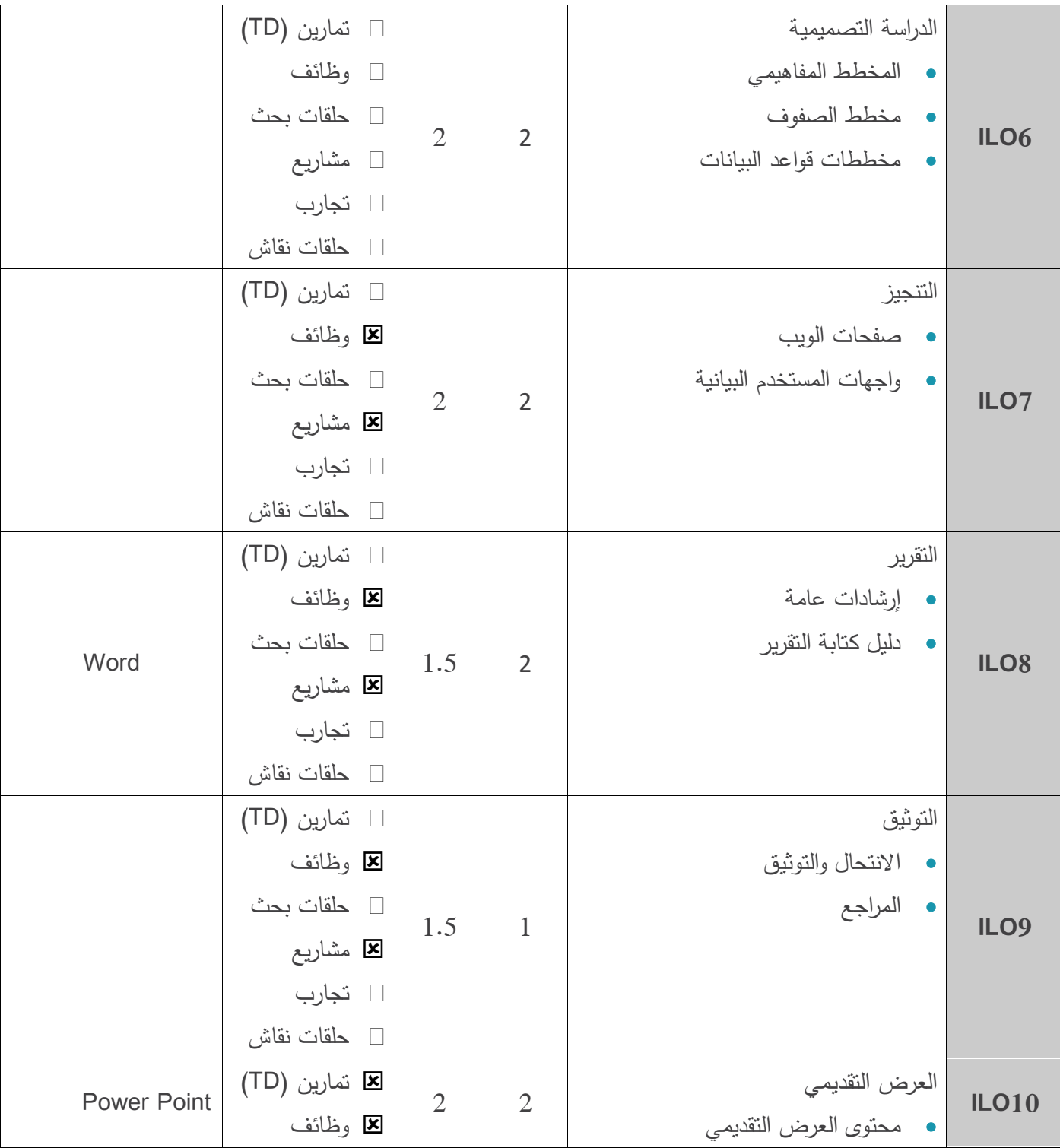

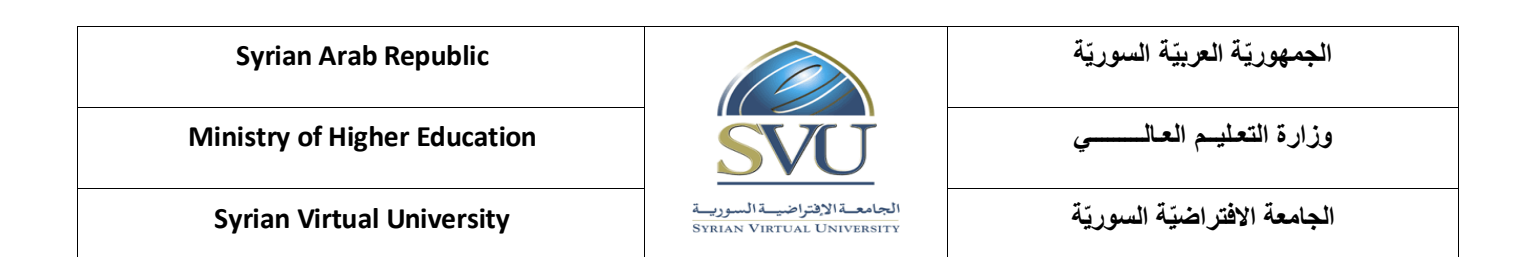

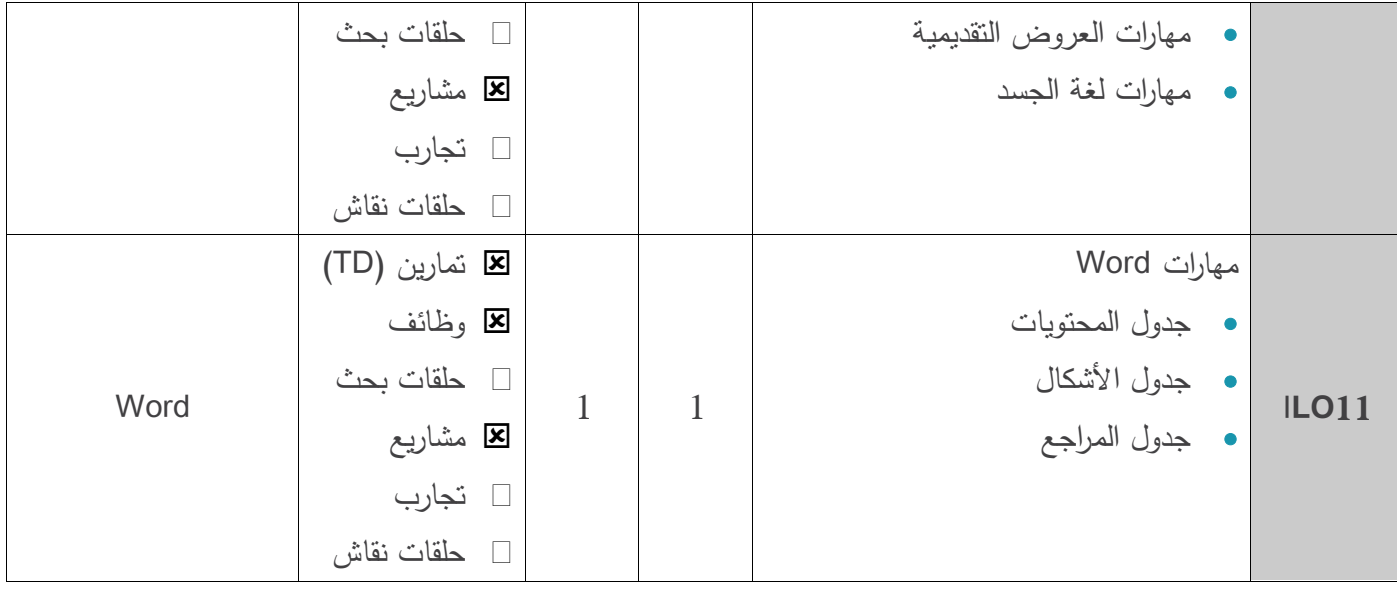

### **.6 معايير التقويم;**

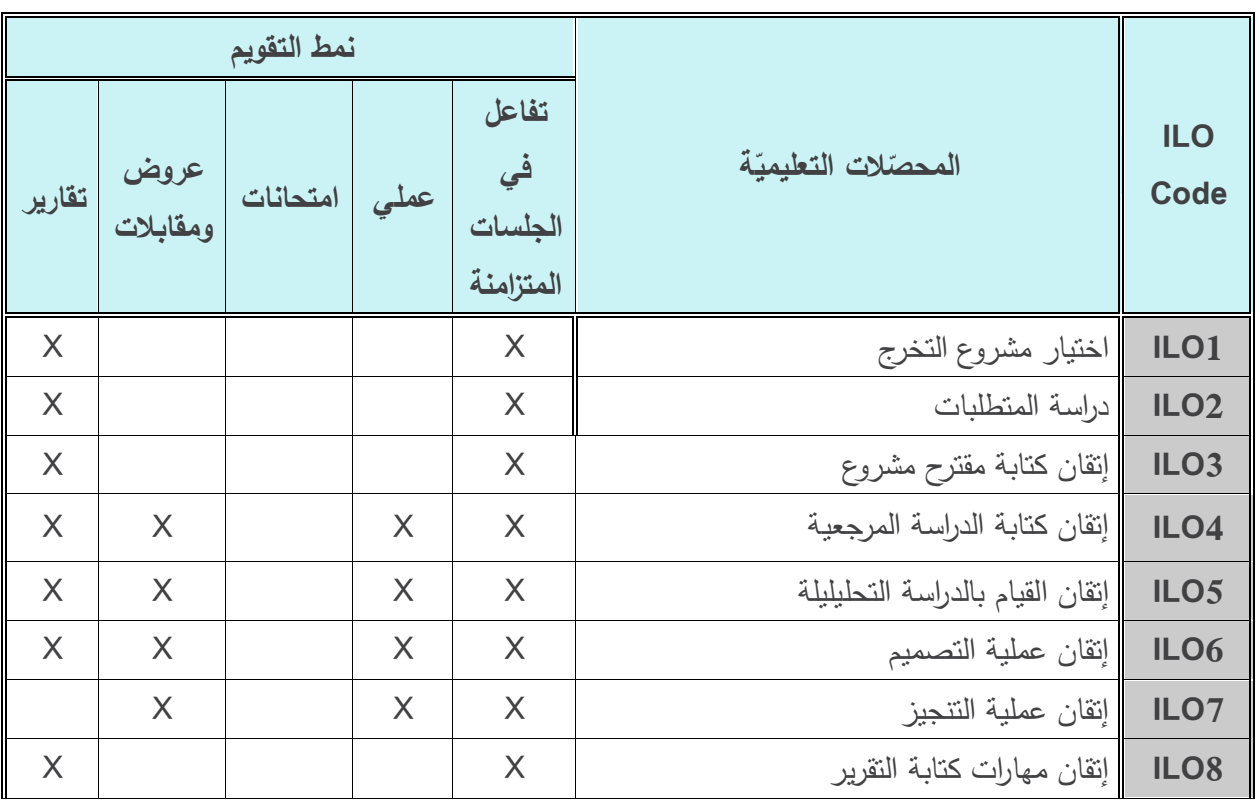

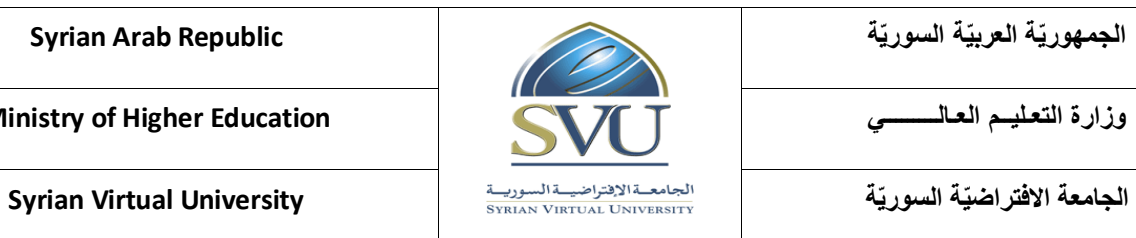

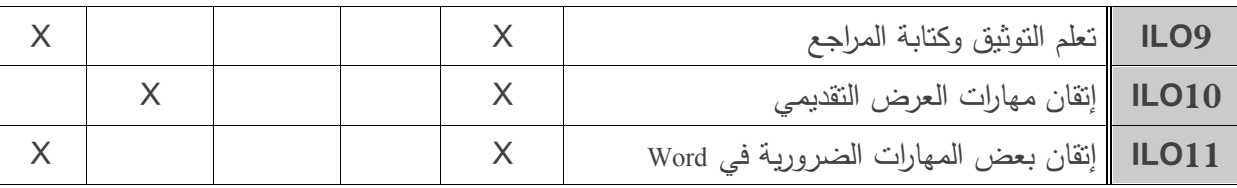

## **.7 أدوات ومختبرات القسم العممي;**

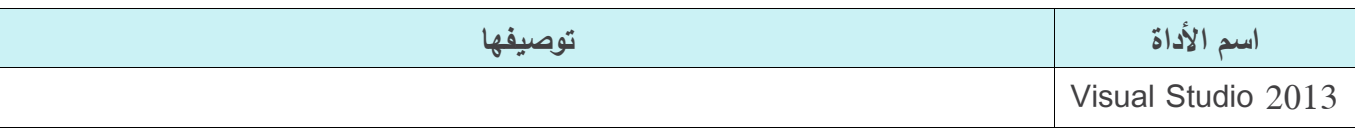

### **.8 الفهرس;**

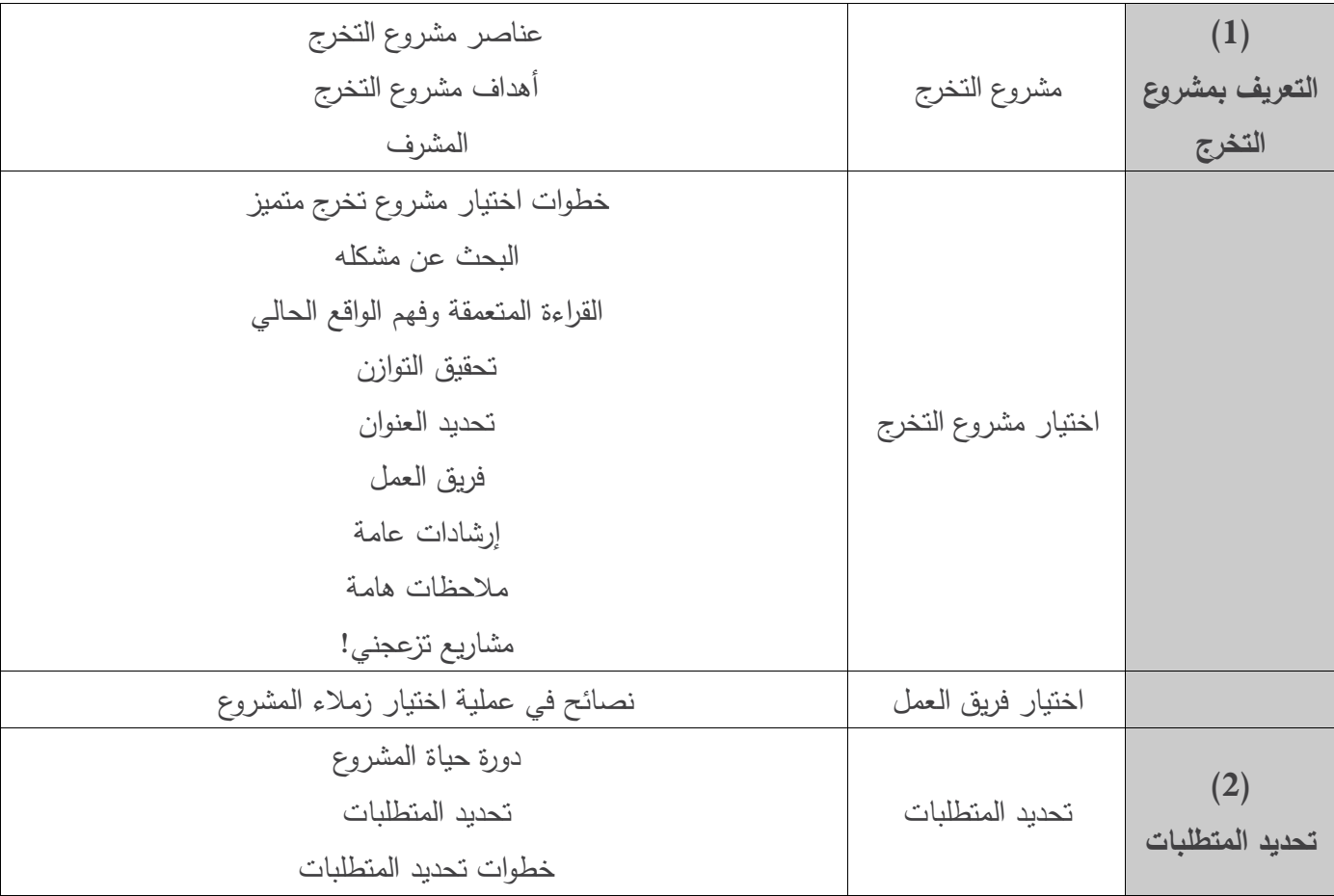

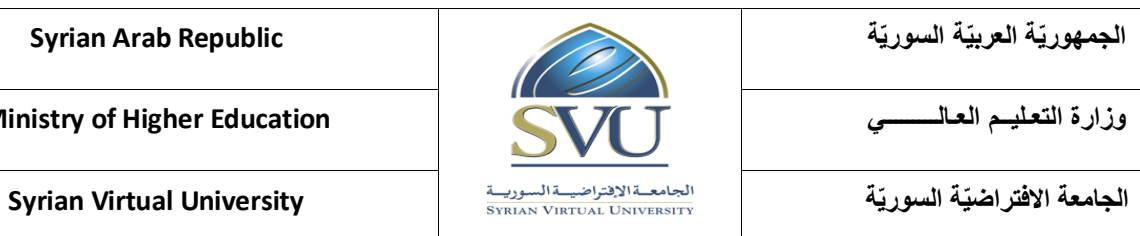

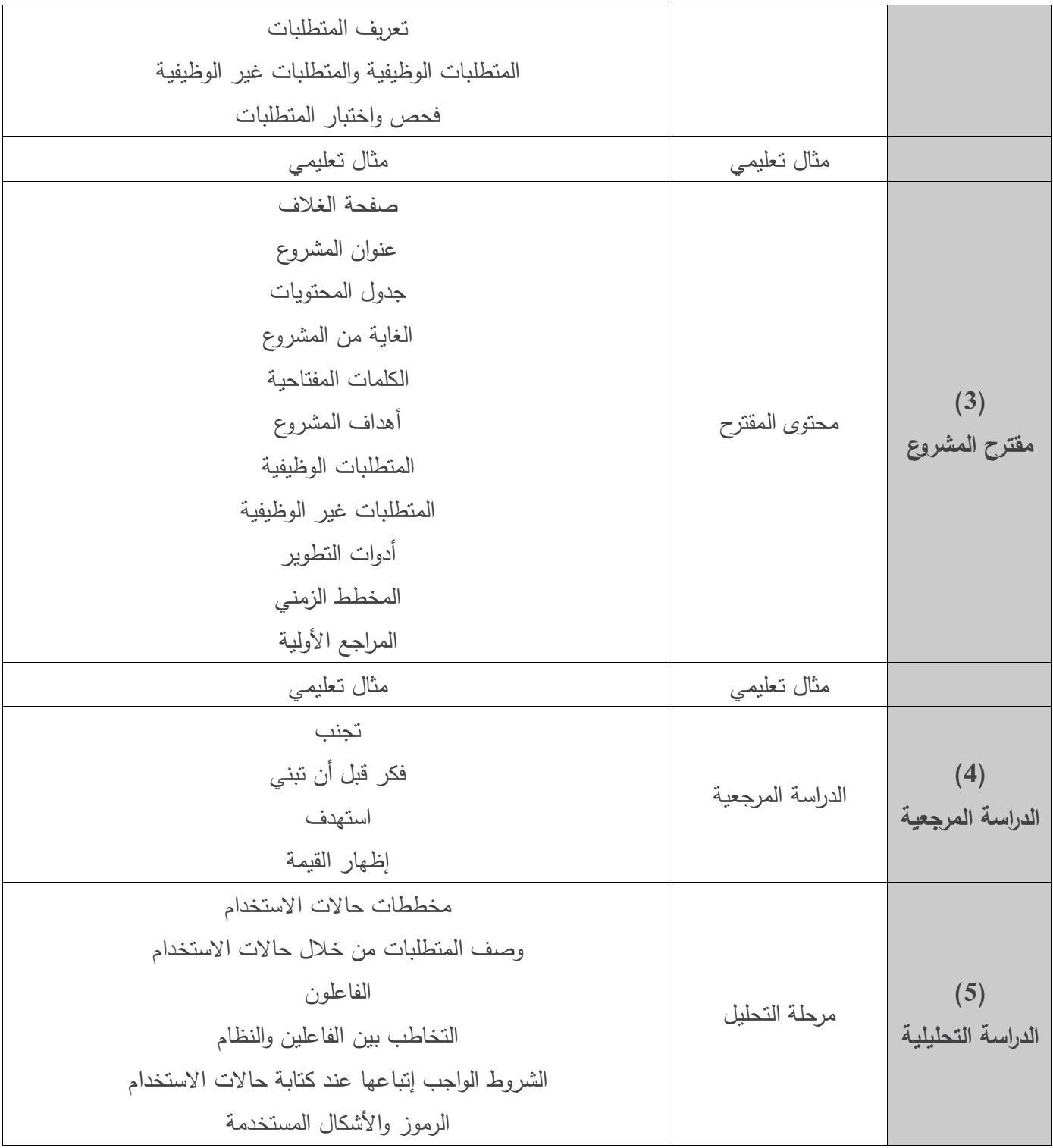

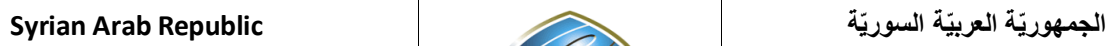

**الجامعة االفتراض ية السور ية University Virtual Syrian**

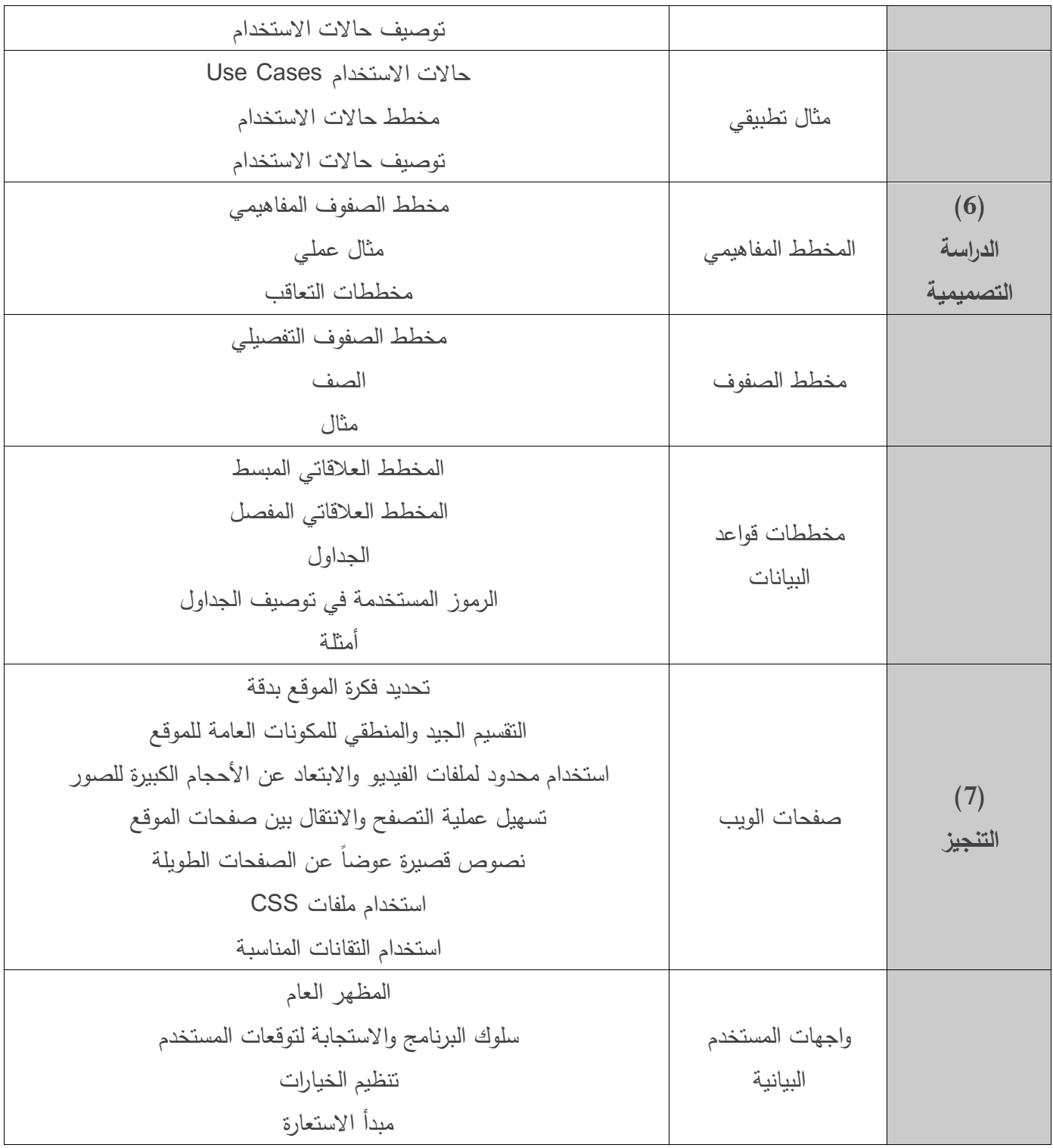

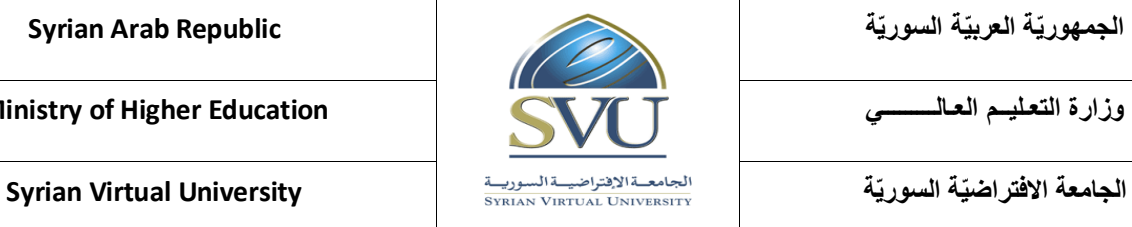

مبدأ كشف الميزة مبدأ التوافق والقياسية مبدأ التصور  $(8)$ **التقرير** إرشادات عامة إرشادات عامة دليل كتابة تقرير المشروع تقرير مشروع التخرج صفحات التقديم صفحة الغالف ممخص التقرير جدول المحتويات قائمة الجداول والأشكال صفحة اإلهداء متن التقرير مفترح المشروع الدراسة المرجعية الدراسة التحليلية الدراسة التصميمية التنجيز أفاق التطوير المستقبلية قائمة المراجع المالحق دليل المستخدم الكود البرمجي  $(9)$ **التوثيق** االنتحال والتوثيق االنتحال التوثيق المراجع دليل كتابة المراجع

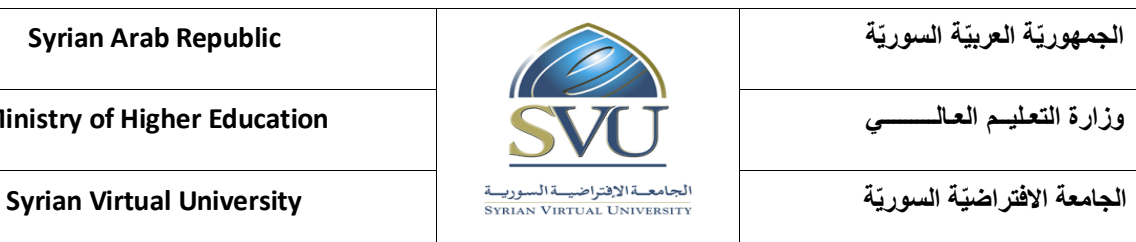

 $(10)$ **العرض التقديمي** محتوى العرض التقديمي محتوى العرض التقديمي مهارات العروض التقديمية مهارات الإلقاء مهارات التصميم مهارات لغة الجسد لغة الجسـد

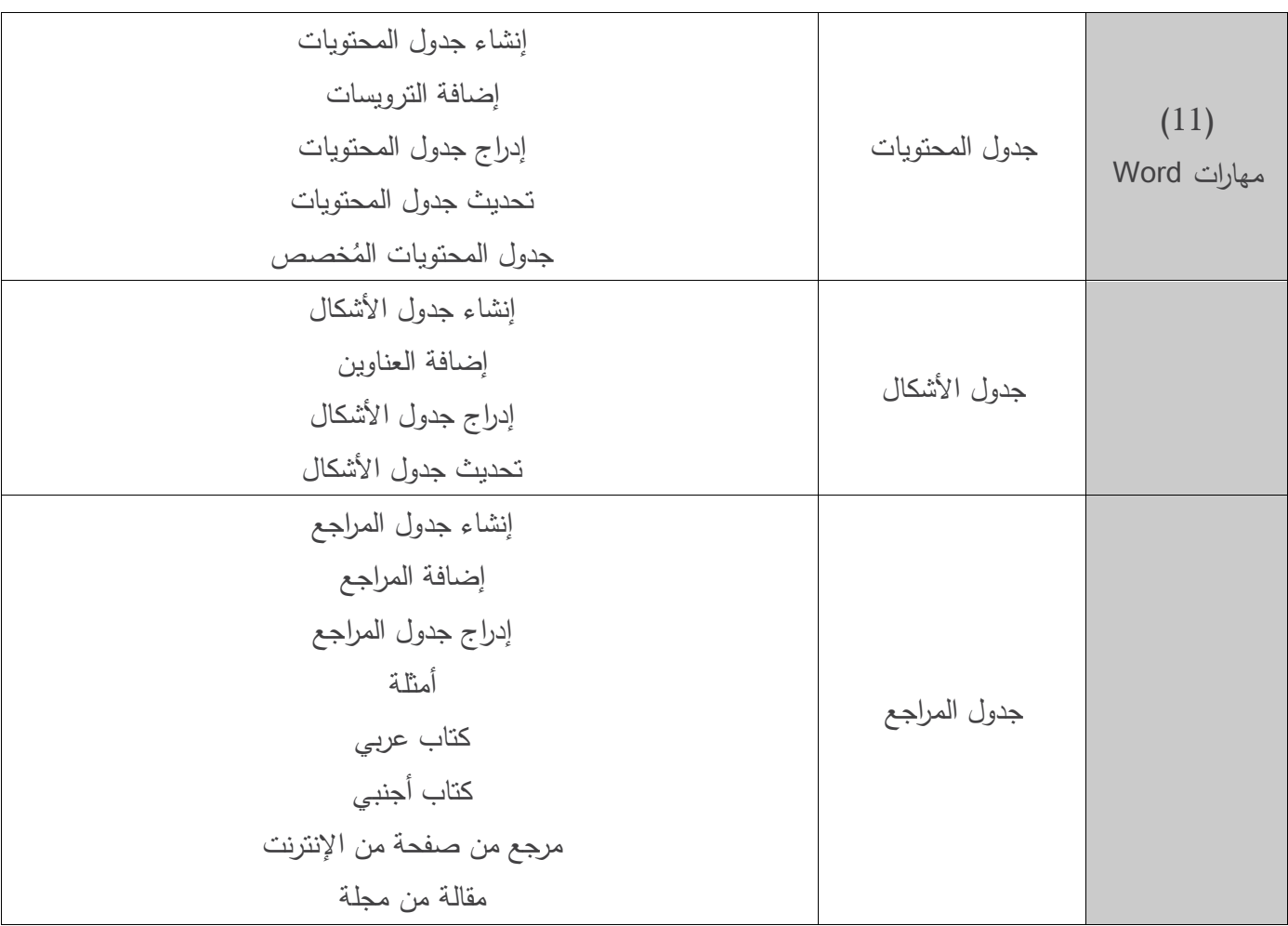